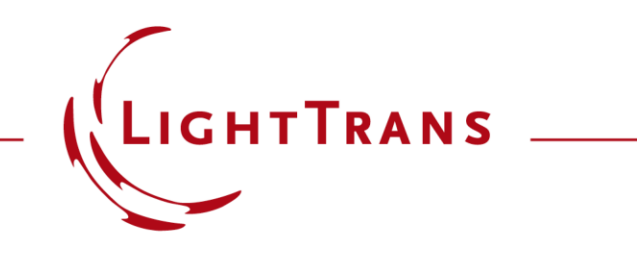

#### **Analysis of Focal Plane Position as a Function of Numerical Aperture**

#### **Abstract**

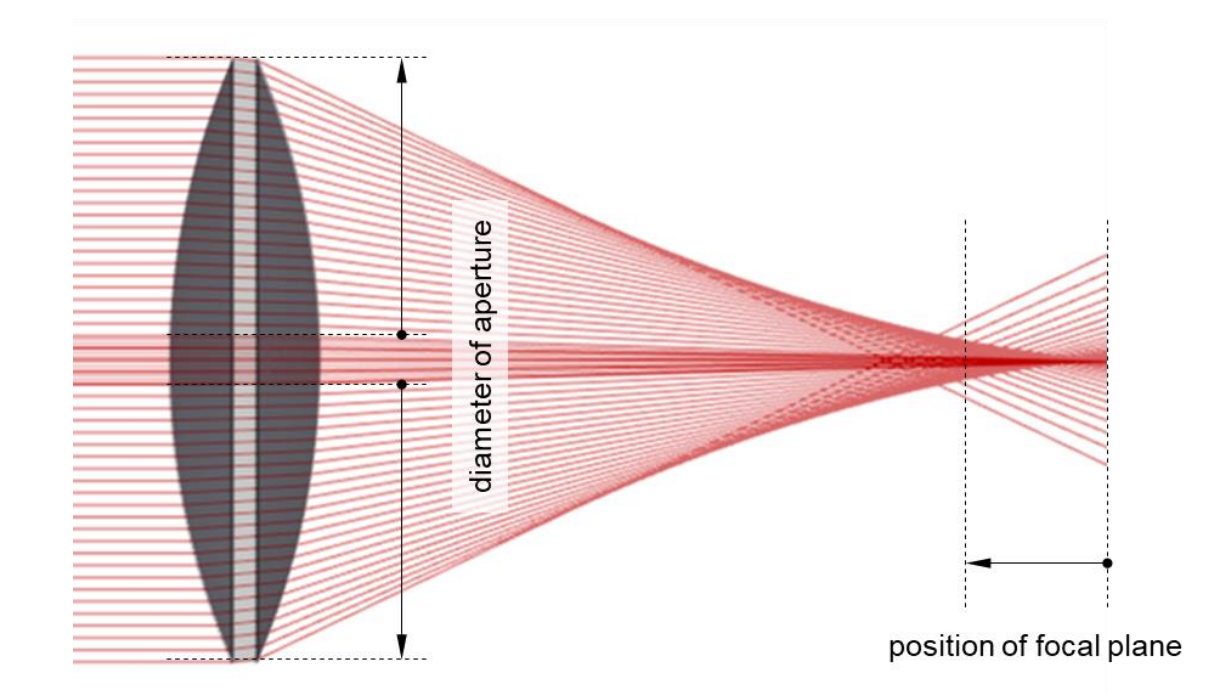

The focal length of a lens system may at first seem like a straightforward, immutable parameter of the component or lens system. There are, however, several aspects of the specific configuration in which a given lens is used which can affect the position of the focal plane: for instance, the fuller with light the aperture of the lens is, the higher the chance that aberrations may cause the focus to shift, compared with a more paraxial setup using the same lens. But then again, diffraction in systems with low F number will also displace the focus longitudinally with respect to the geometric prediction. In this use case, we use some programming in VirtualLab Fusion to ensure that our detector is always placed at the geometric focus of the lens system, and analyze how varying different parameters of the system can affect the position of the focal plane.

## **Task Description**

Note: ray color does not match wavelength.

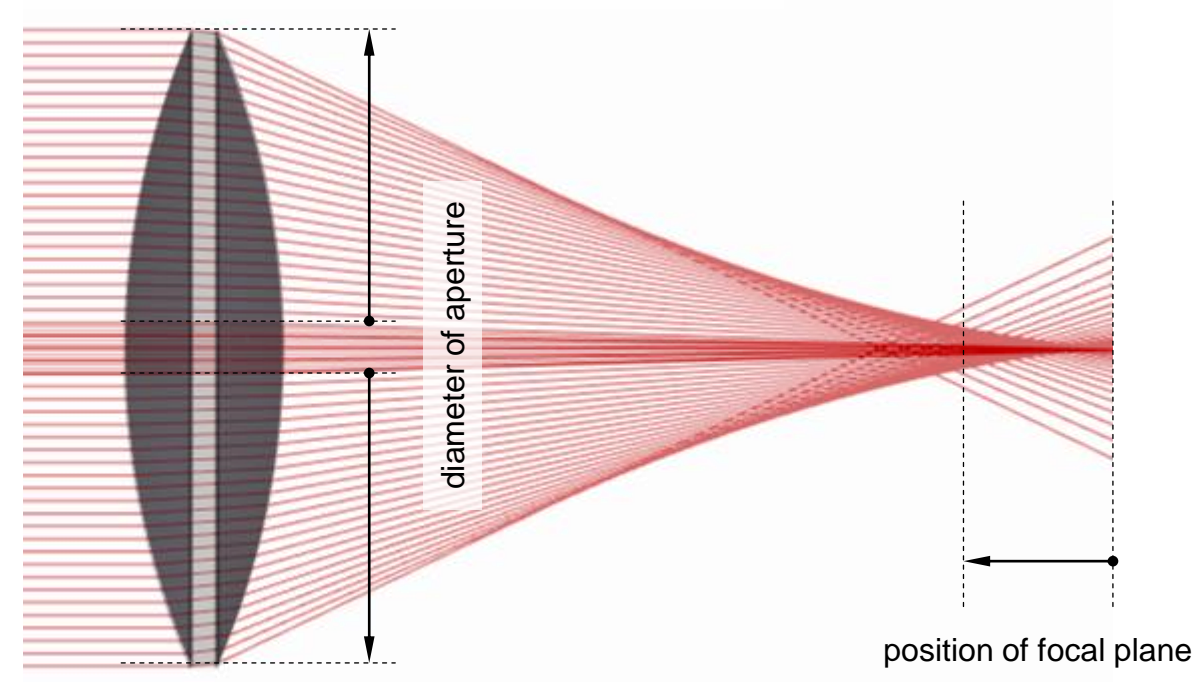

With a spherical lens, the spherical aberration can cause the geometric focus to shift as the numerical aperture (NA) of the setup increases.

**Task:** Are there tools in VirtualLab Fusion to ensure that the detector is always automatically placed at the geometric focus, so that we can investigate the effect of the numerical aperture on focus position and spot size?

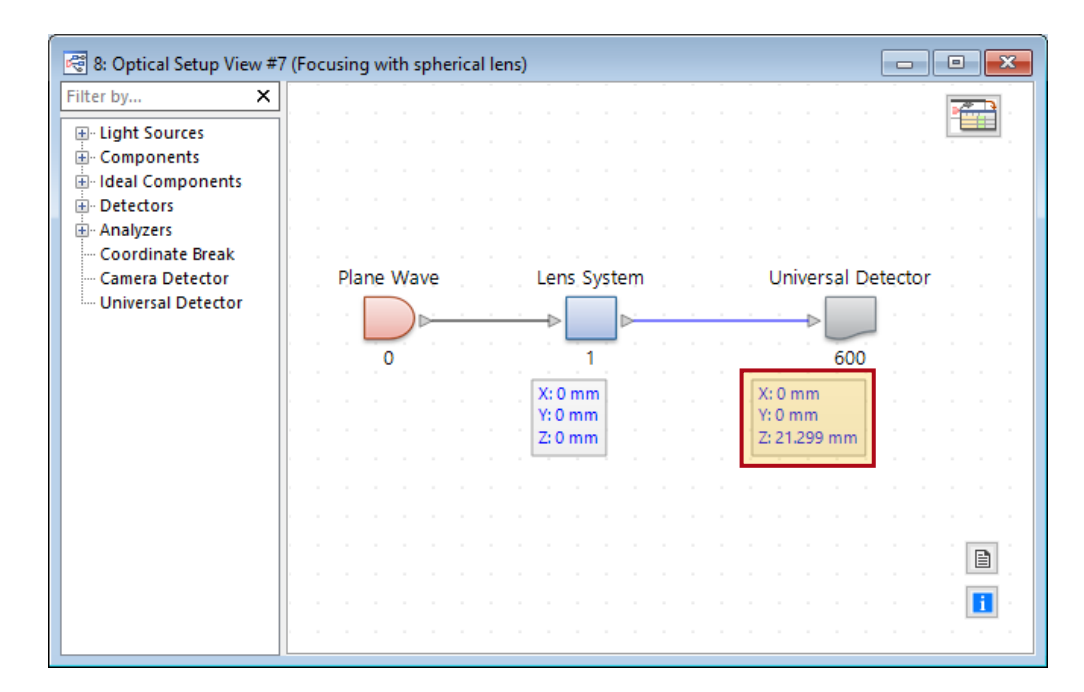

## **Setting Up: Find Focus Position**

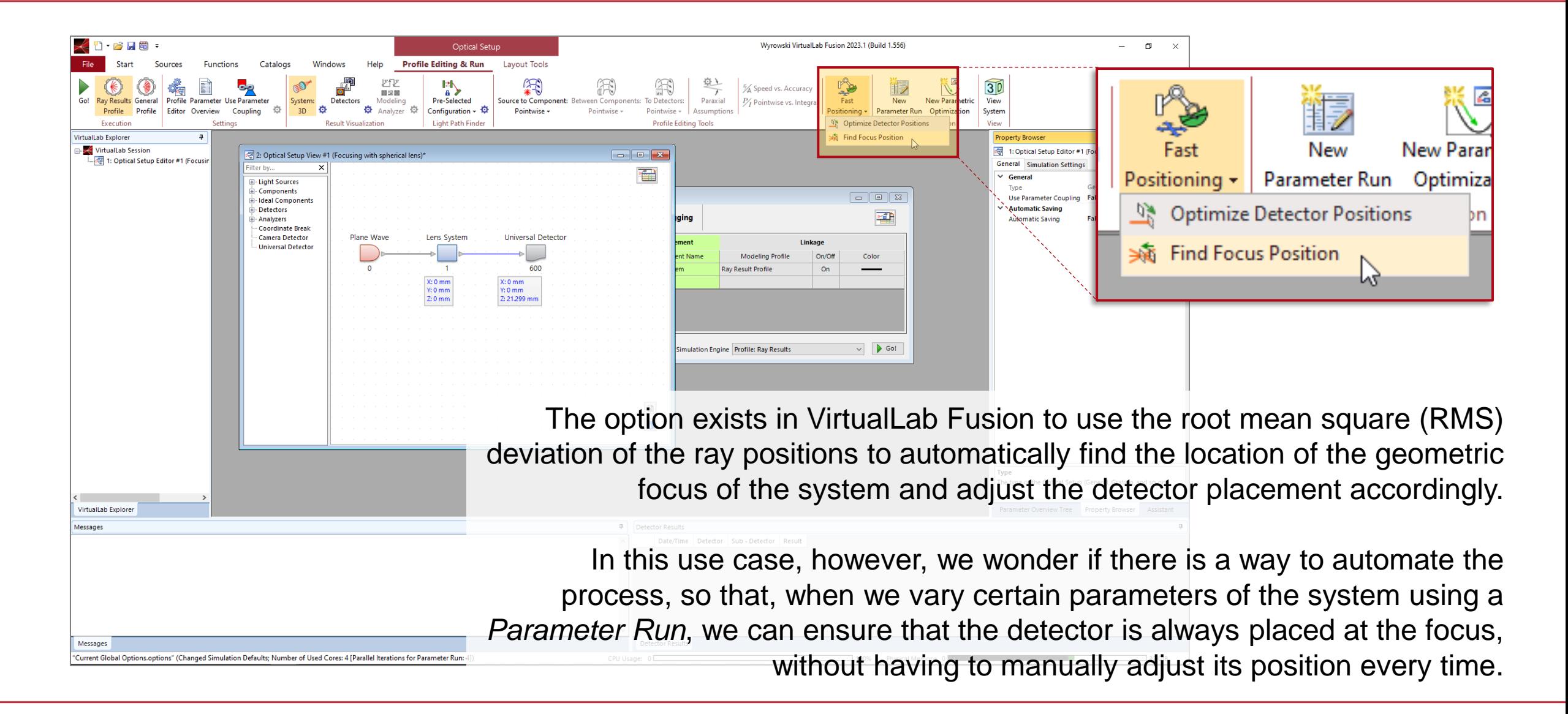

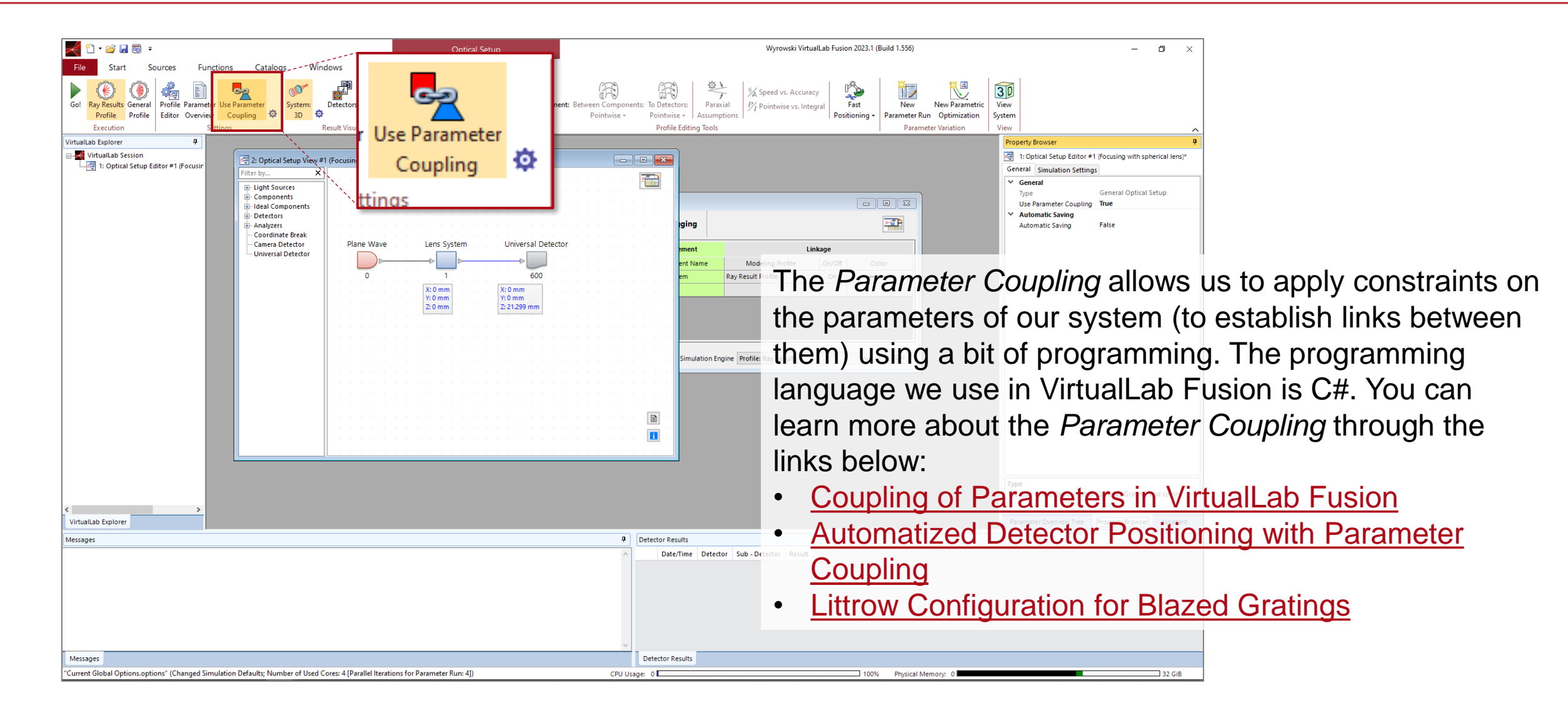

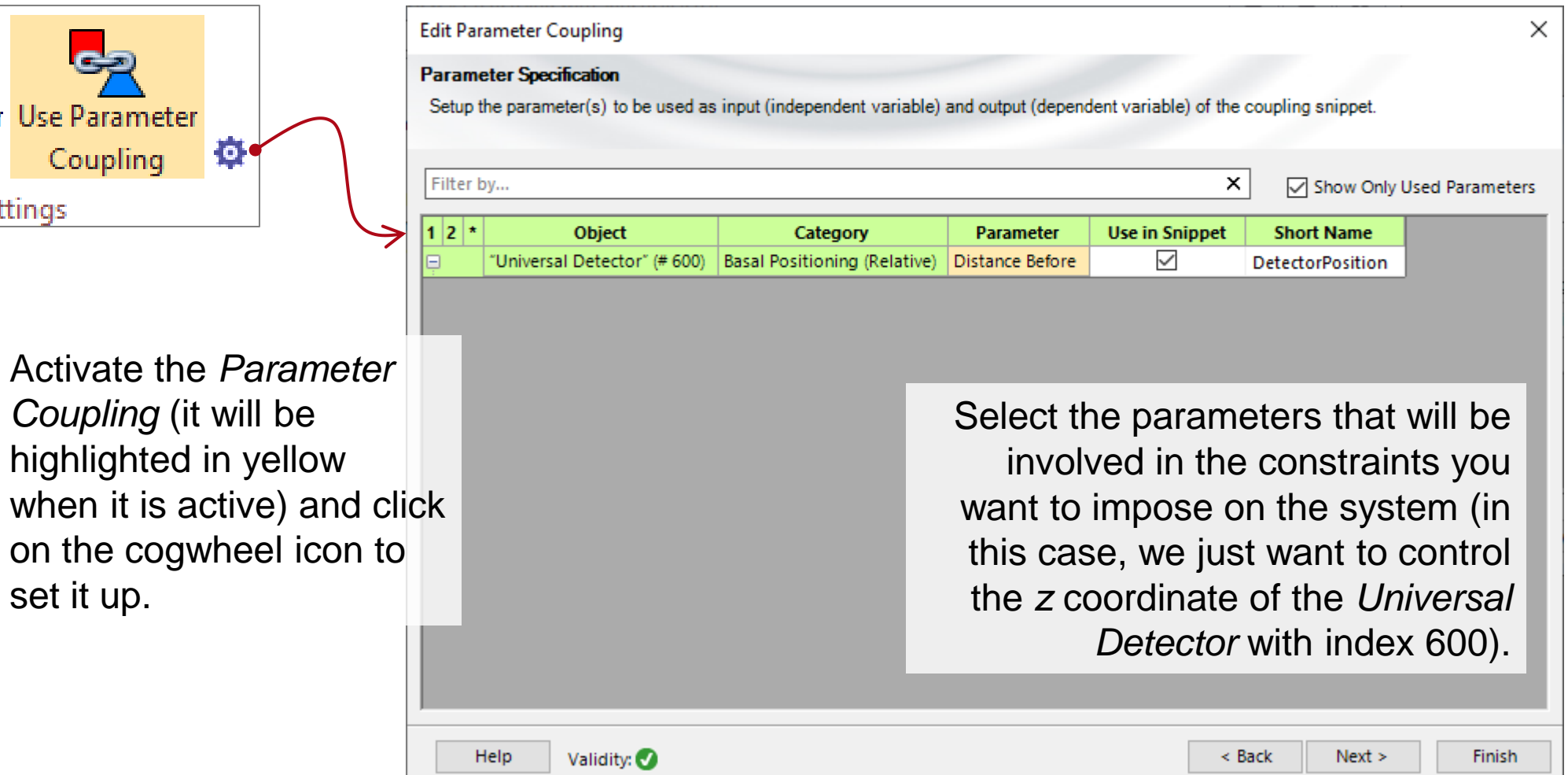

ttings

Edit the *Snippet* to implement the desired constraints. You can define additional parameters for your systems in the *Global Parameters* tab of the *Snippet*.

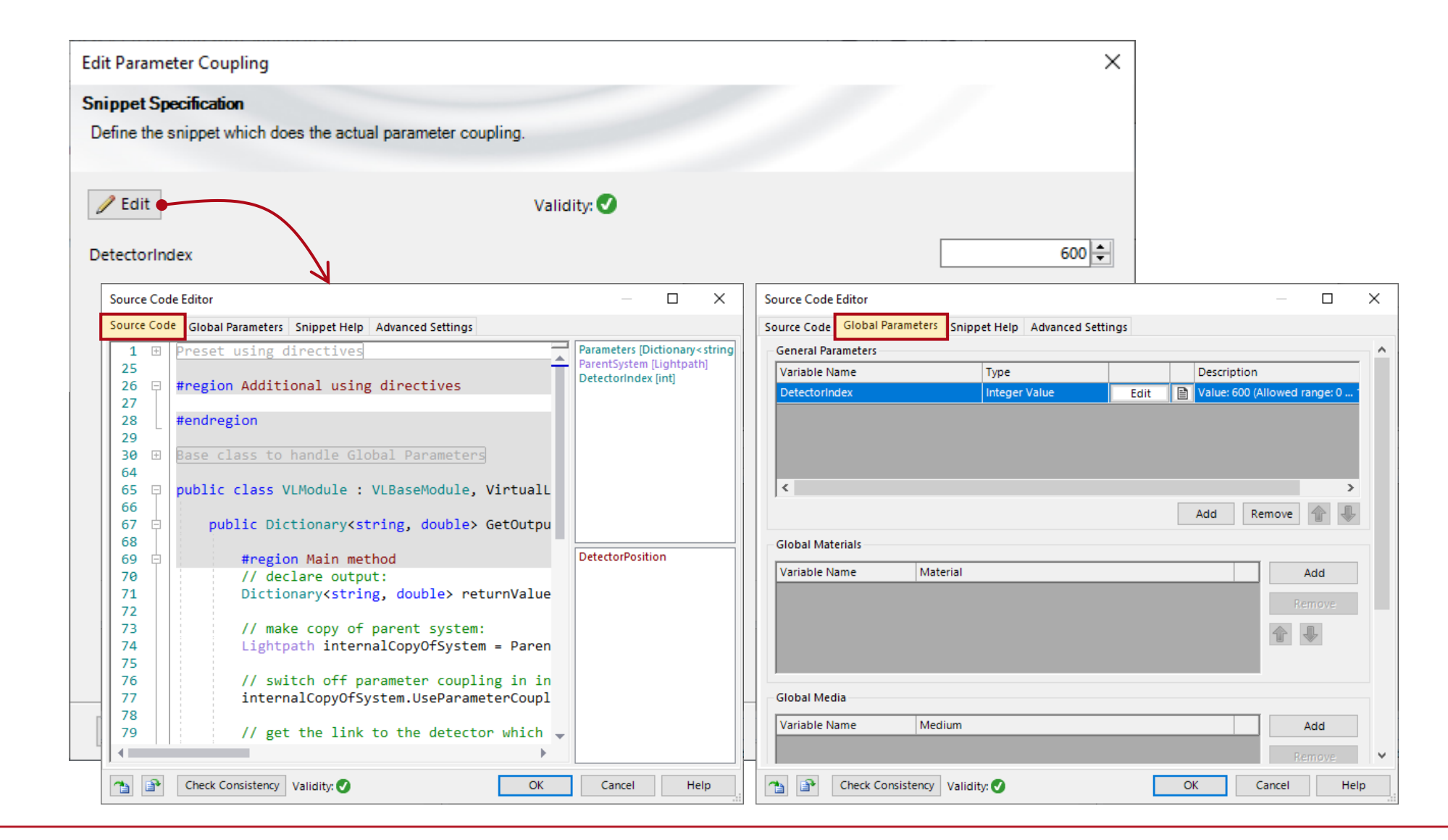

Here, we need to the position of detector the *Para Coupling* needs to the focus finding. define a global para of type *int DetectorIndex*. This coincide with the in the detector position we pre selected for co

**Edit Parameter Coupling** 

**Parameter Specification** 

**Object** "Universal Detector" (# 600)

Filter by...

 $12*$ 

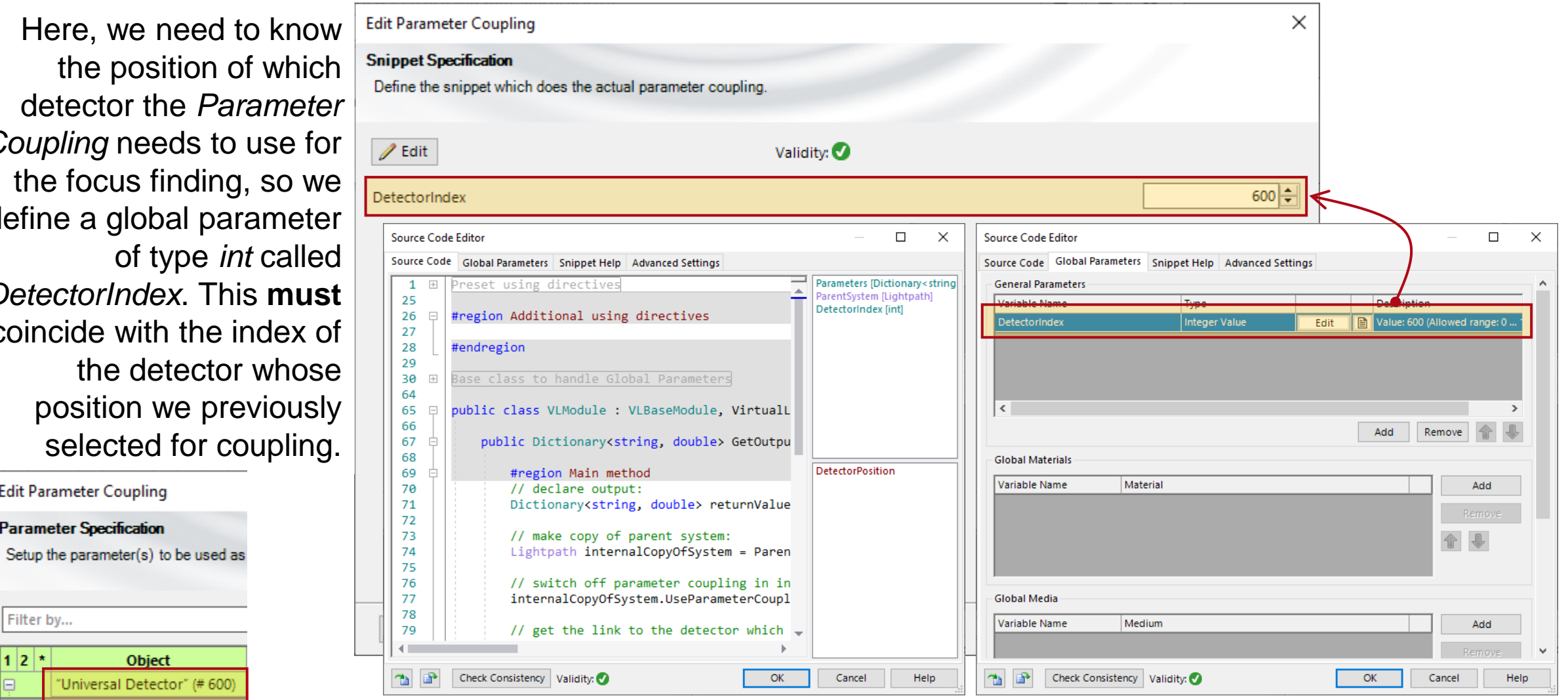

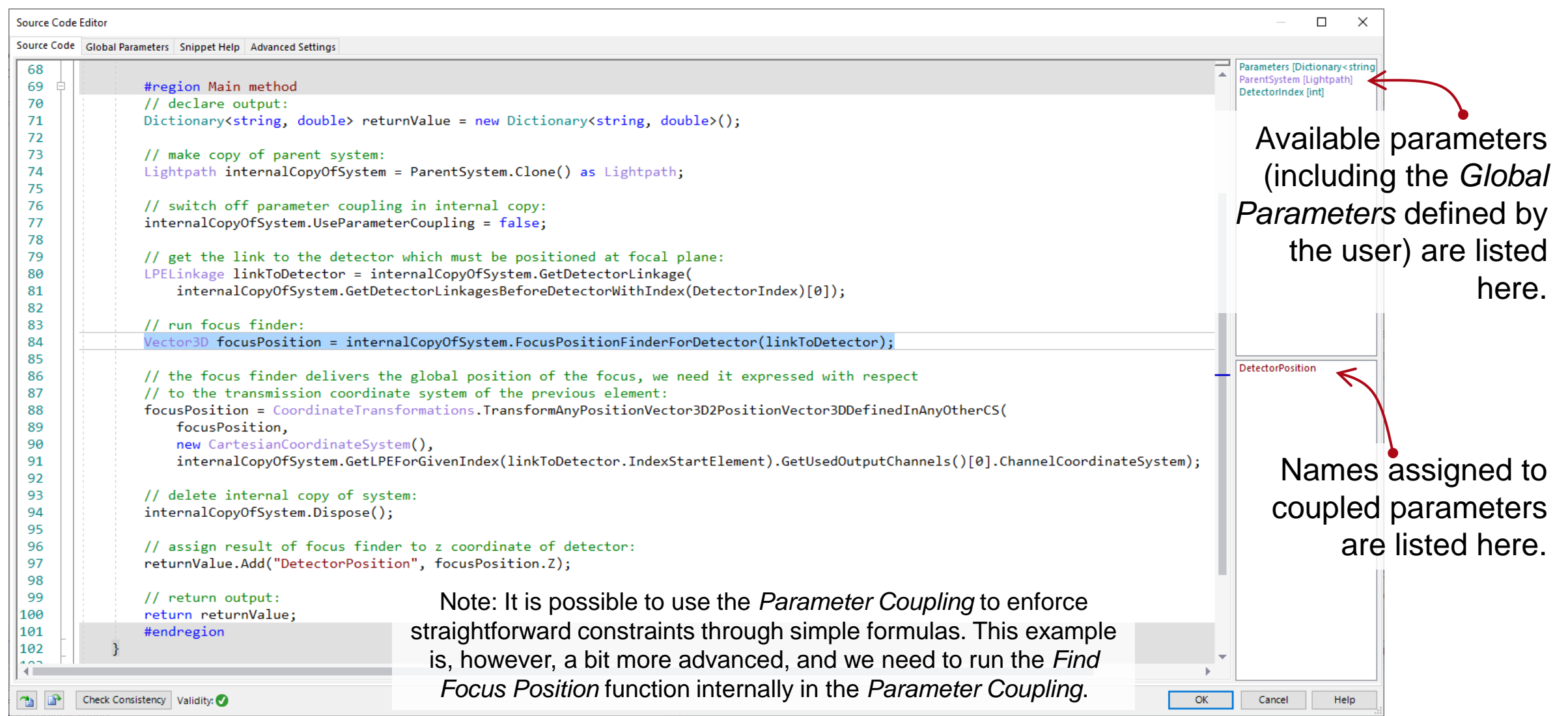

## **Putting the System to Use**

We are going to use a *Parameter Run* to vary the value of the source aperture diameter from<br>500µm to 20mm (the full aperture of the spherical lens).

The *Parameter Coupling*  will remain active throughout and ensure that the detector is always placed at the z position where the RMS deviation of the ray positions is at its smallest (geometric focus).

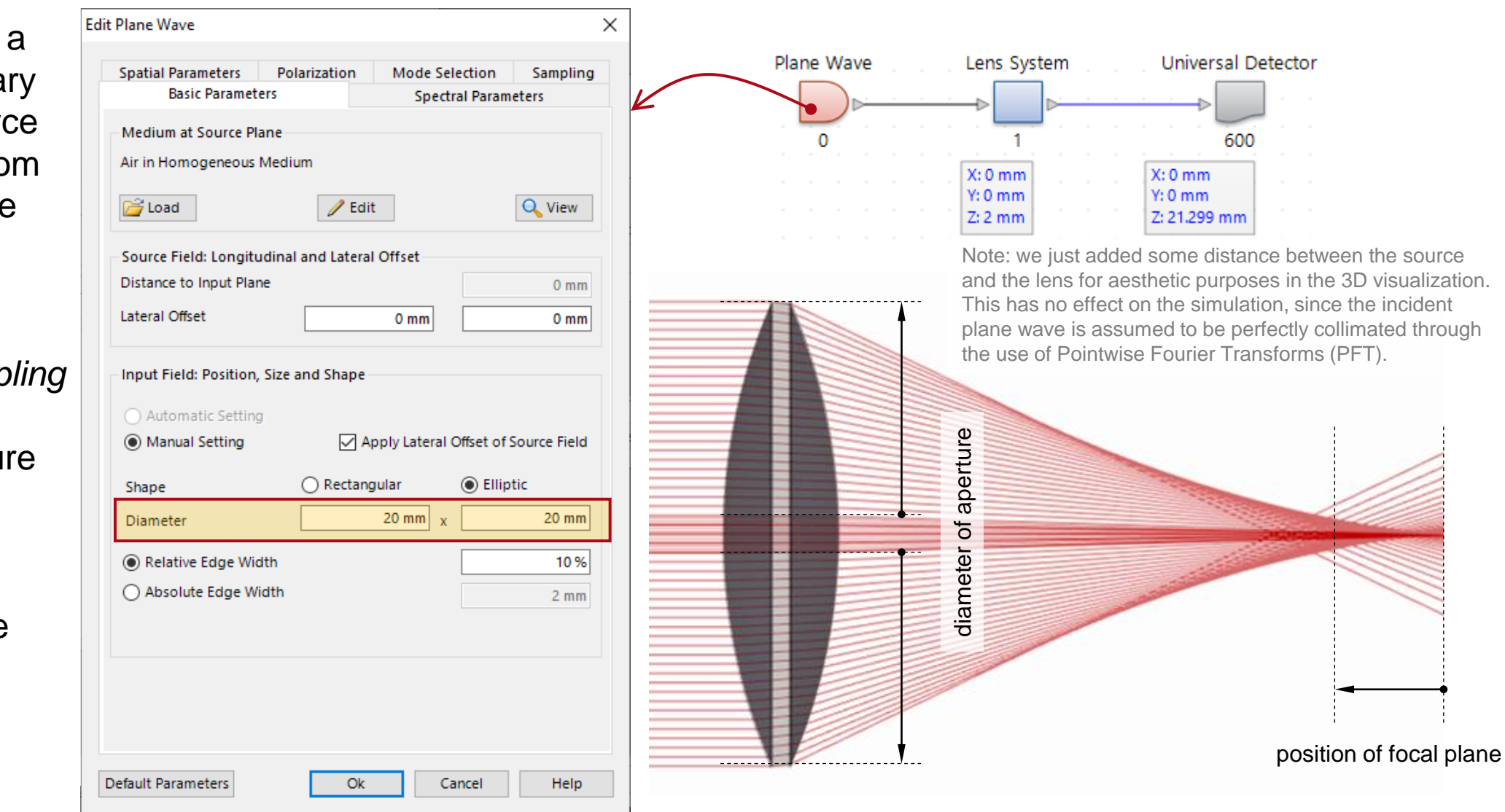

#### **Effect of Numerical Aperture on Geometric Focus Position**

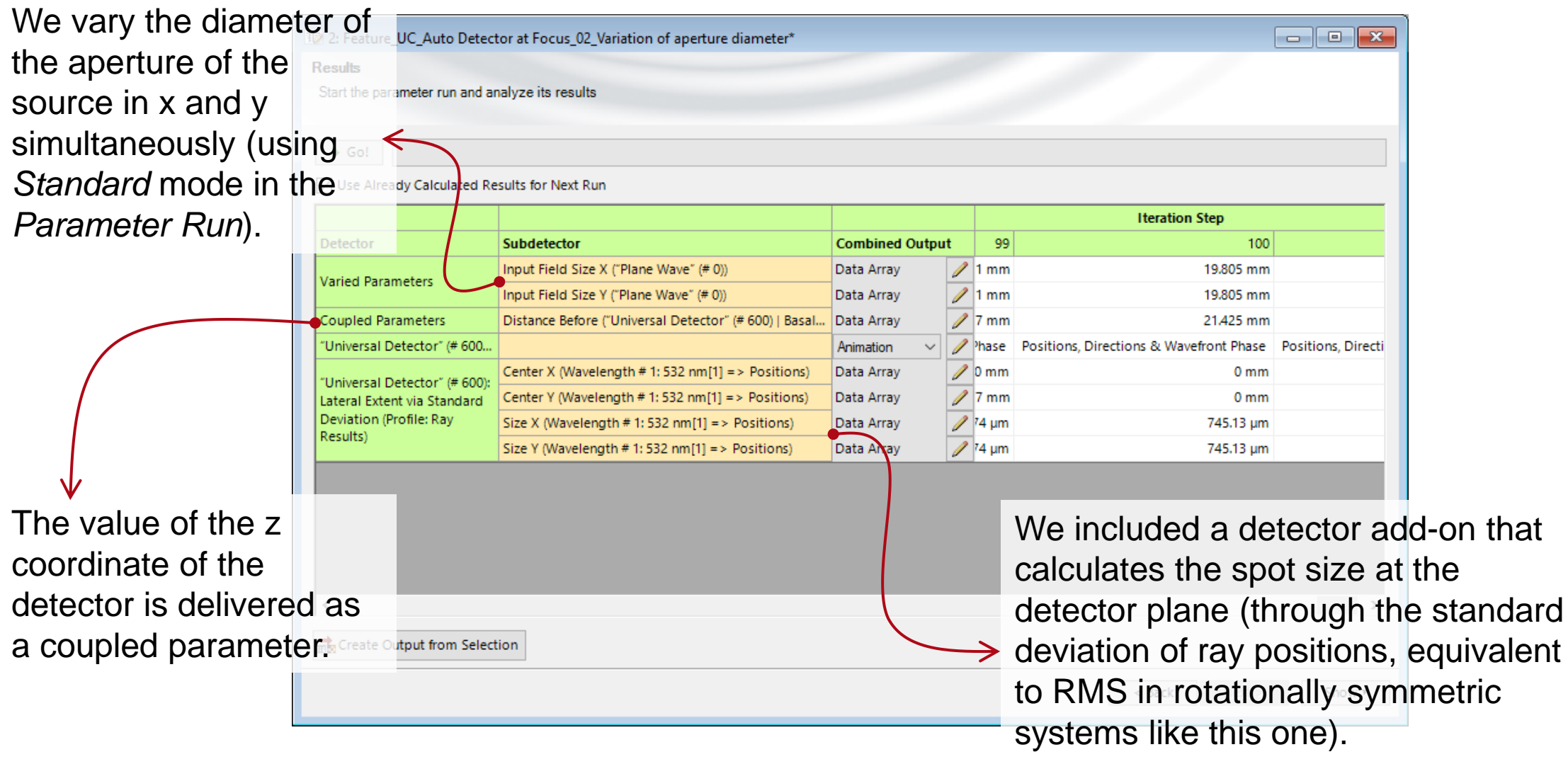

#### **Results**

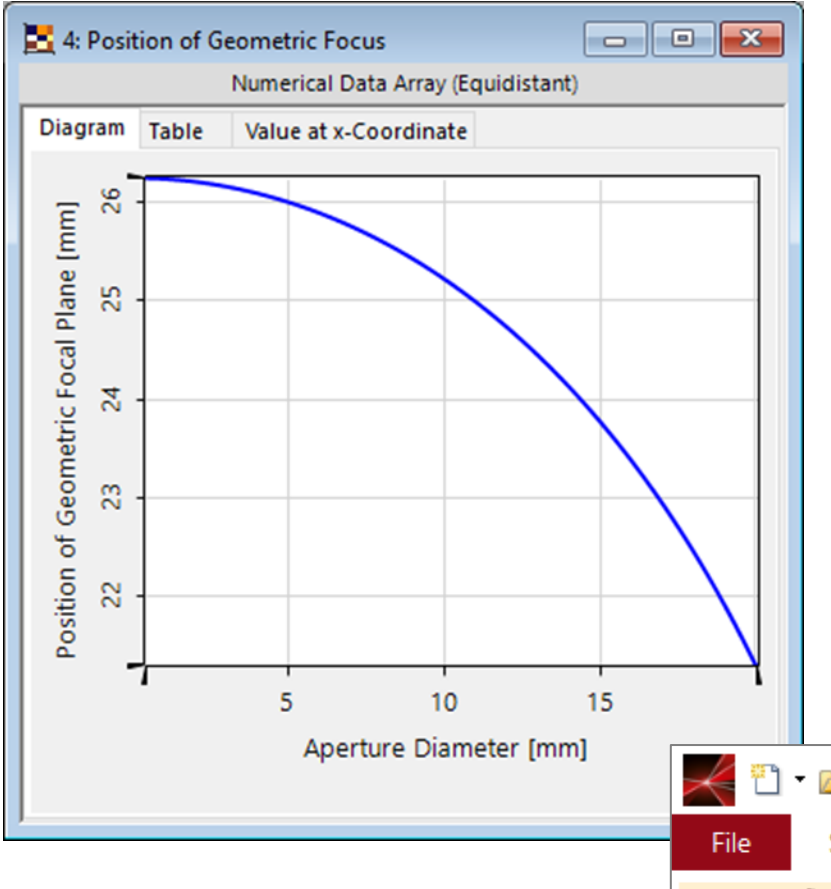

This graph plots the position along the optical axis of the geometric focal plane measured relative to the last vertex of the spherical lens, where the detector is automatically positioned thanks to the *Parameter Coupling*.

We used the *Coordinate and Interpolation Settings* (in the *Manipulations* tab) to configure the abscissa, and changed the label of the y axis through the *Property Browser*.

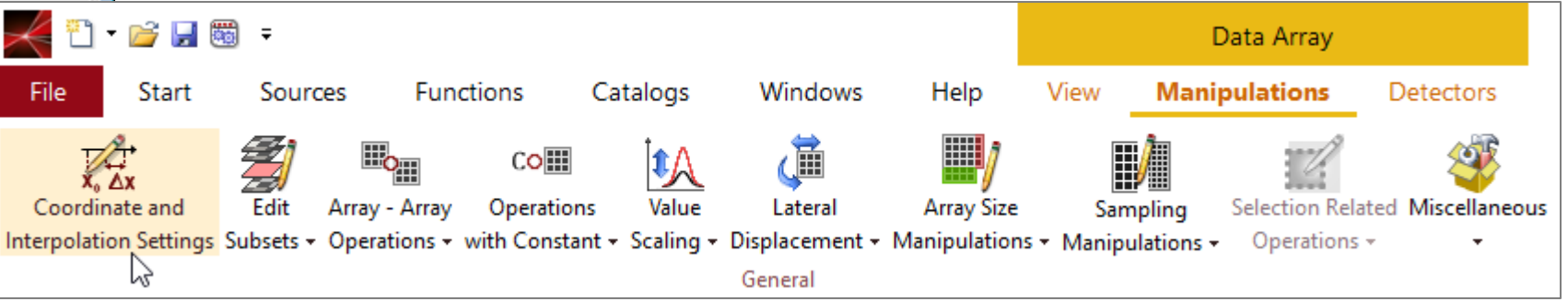

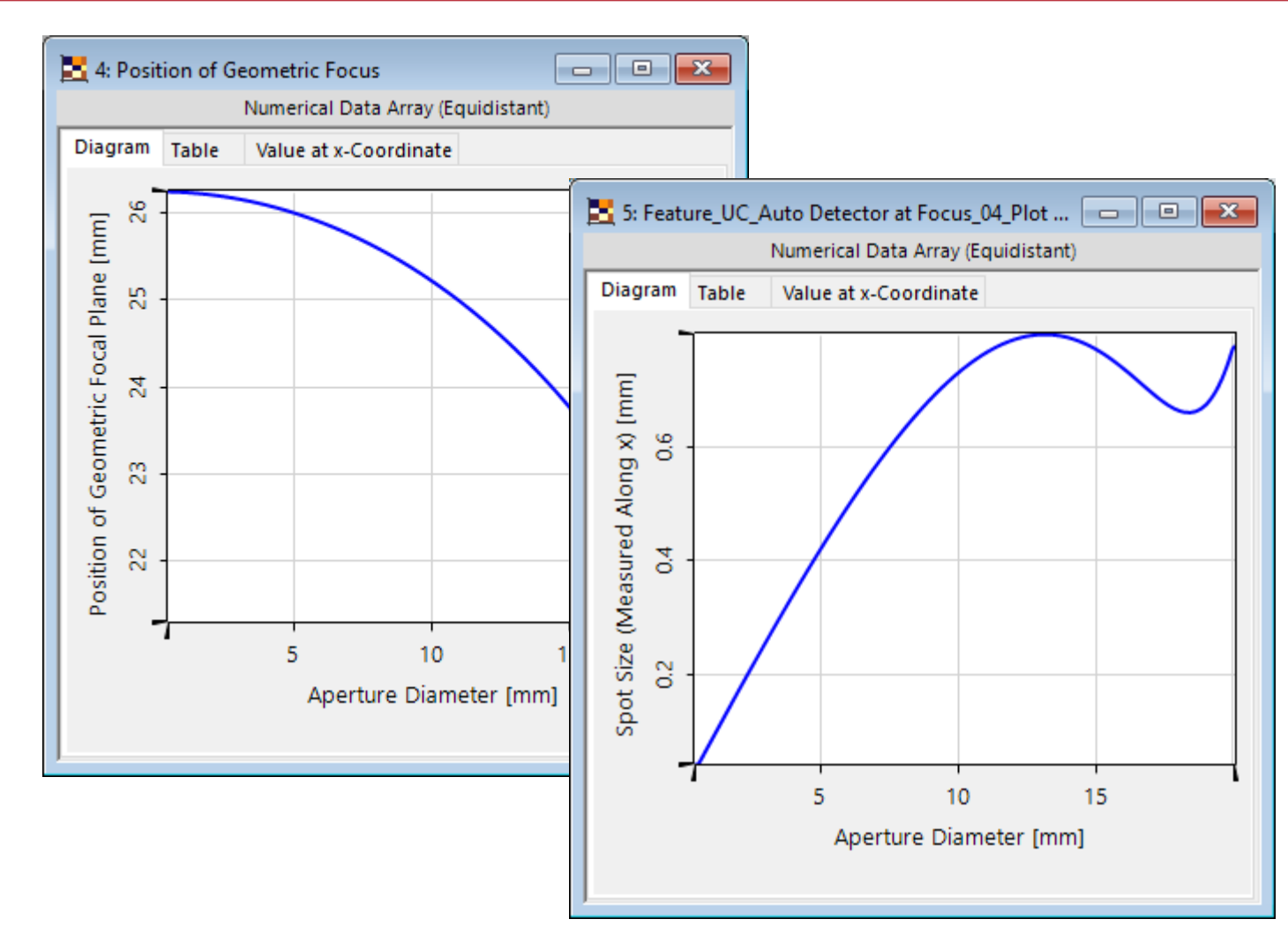

This graph plots the spot size diameter calculated as the standard deviation of the ray positions in the dot diagram at the detector plane.

Please note that the position of the detector plane is different for each of the points in this curve, and coincides with the position at which the spot size is minimum for a given value of the aperture diameter of the source.

We once again adjusted the plot using the *Coordinate and Interpolation Settings* and the *Property Browser*.

# **Appendix: Understanding Your Tools**

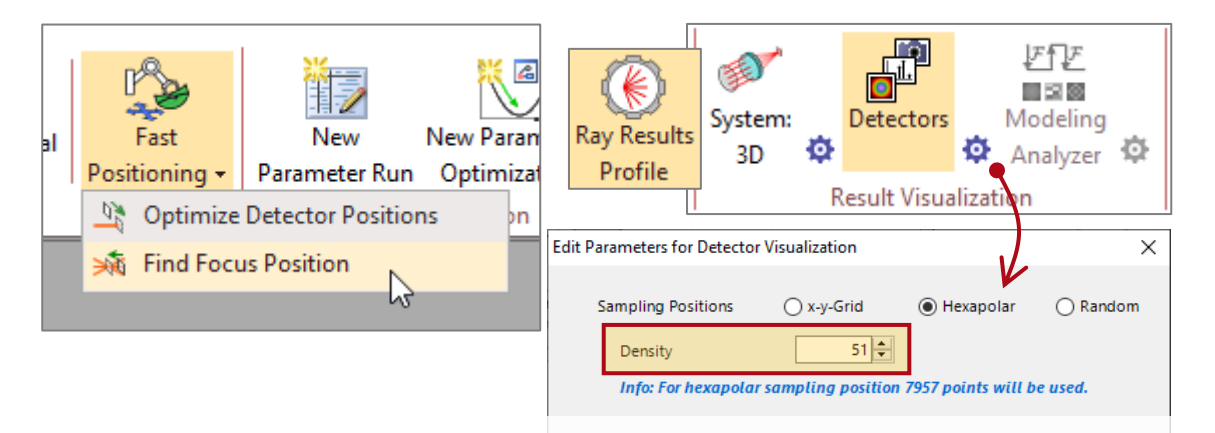

The focus finder will use the *Ray Results Profile* for its internal calculation, with whatever settings are active at a given point in time.

This means that the number of ray samples configured in the *Ray Results Profile* (either *System 3D* or *Detectors*, whichever one is active) can affect the RMS calculation and consequently also the position selected by the focus finder.

The detector add-on will use whatever profile is selected for its measurement (*Ray Results* or *General*).

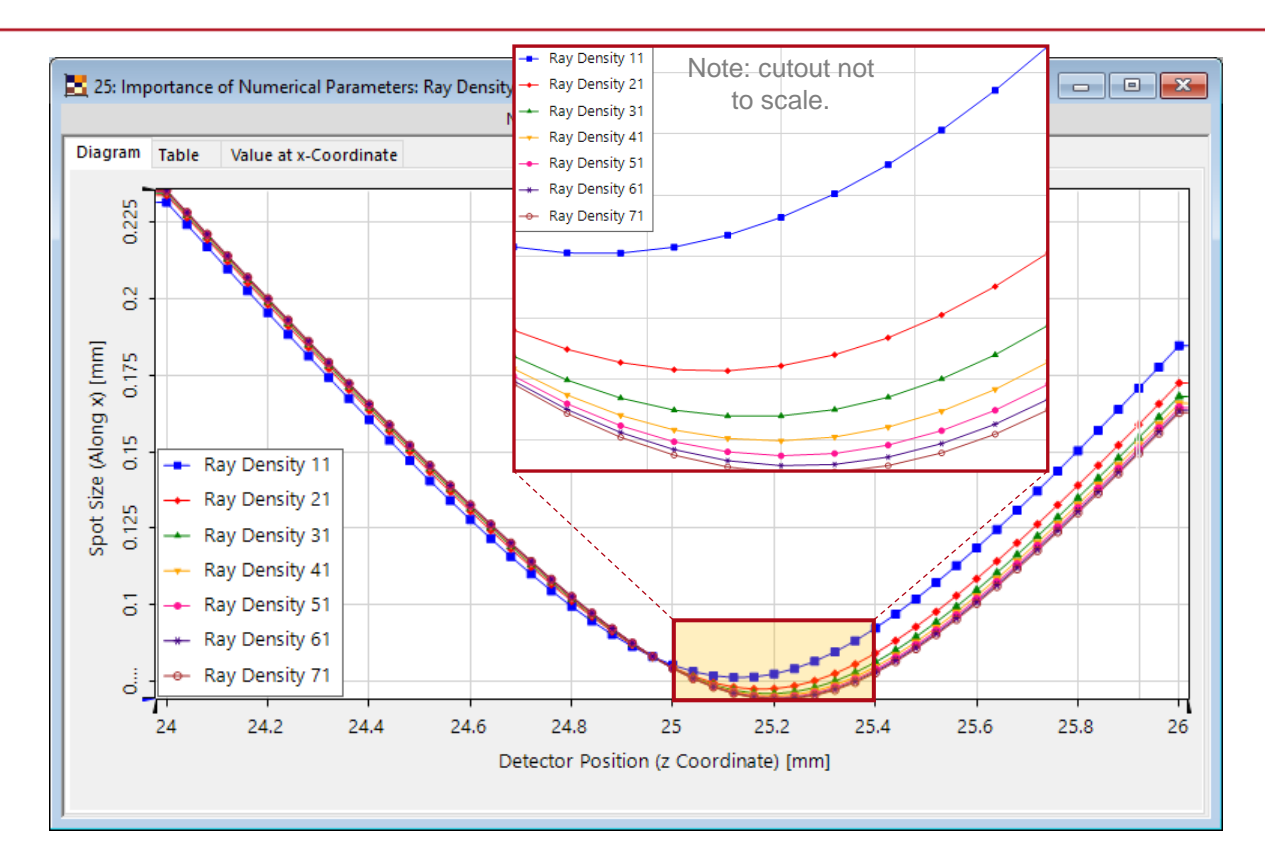

See plotted above the standard-deviation spot size as a function of detector position, for different values of ray density. Convergence of the minimum can be observed. The *Parameter Coupling* was deactivated to obtain these results.

## **Appendix: The Role of Diffraction (200 µm Aperture)**

It is well-known (especially in the case of Gaussian beams, for which there is an analytic solution, although it holds true in general) that, in paraxial systems, the presence of diffraction causes a longitudinal shift in the focus position with respect to the geometric prediction.

We have set up an extreme case (aperture 200 µm) to illustrate this with the setup we have been working with throughout this example. The *Parameter Coupling* was deactivated to obtain these results.

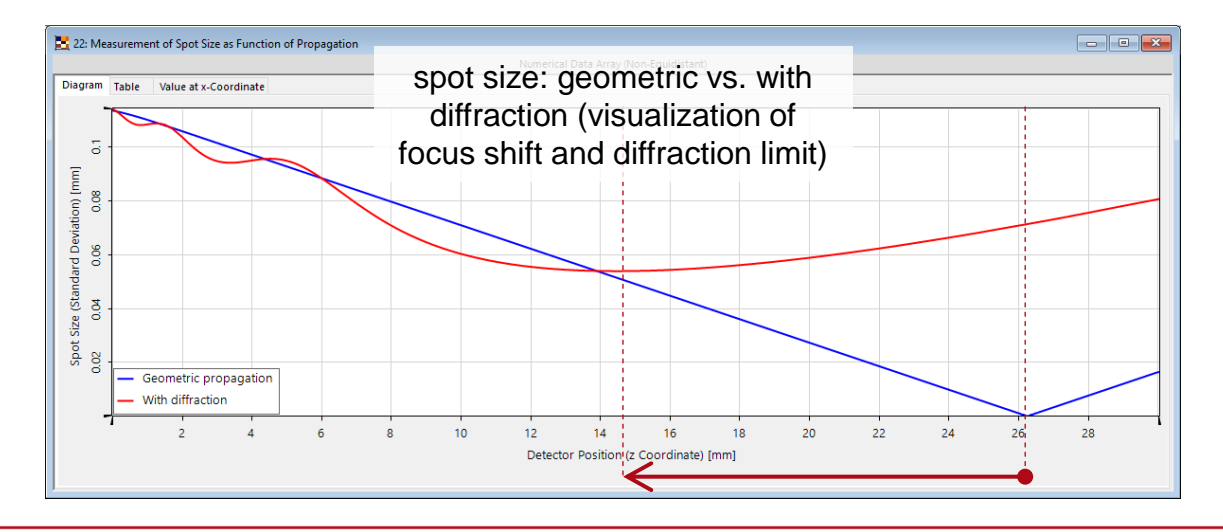

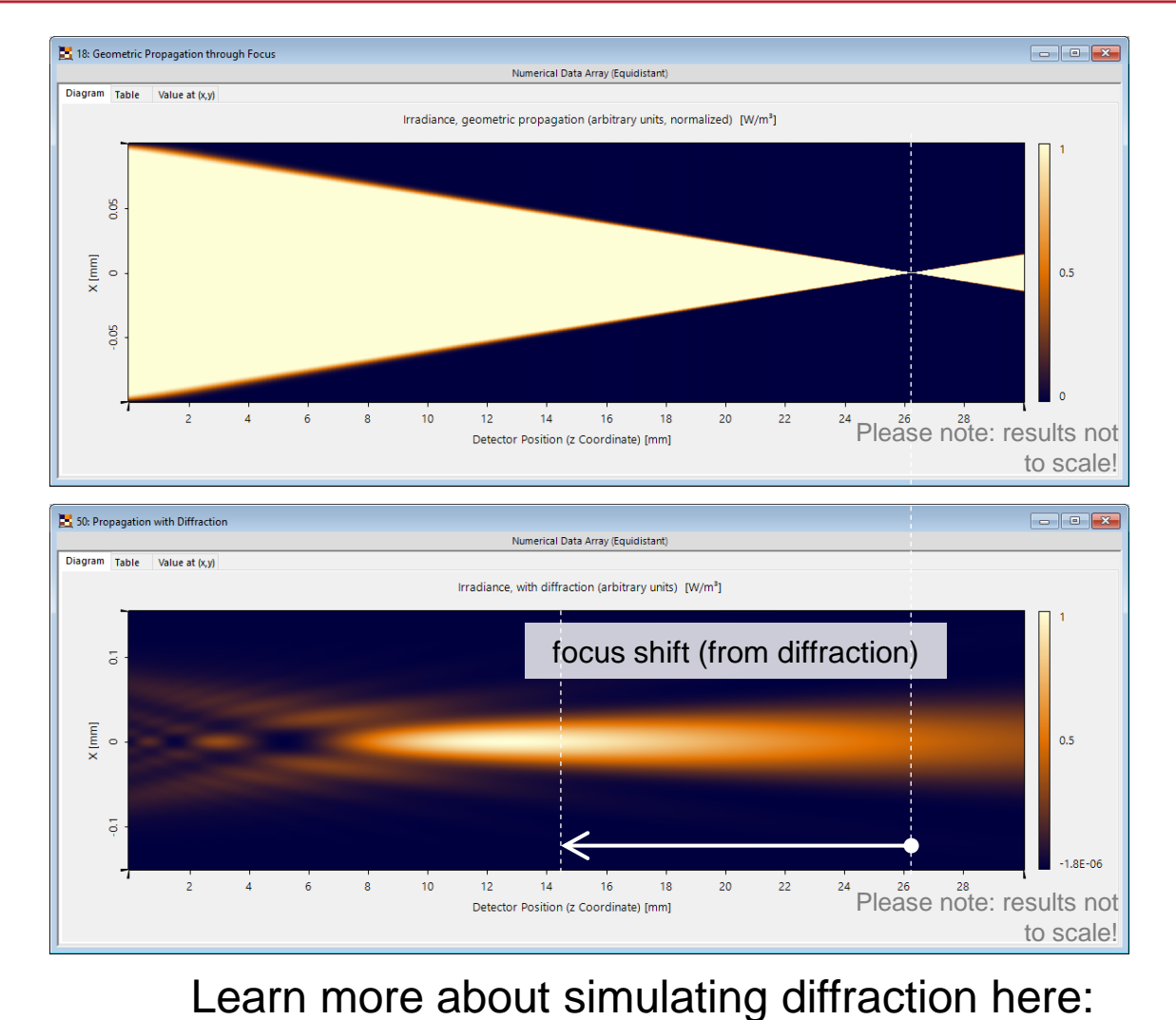

[Free Space Propagation Settings](https://www.lighttrans.com/use-cases/feature-use-cases/free-space-propagation-settings.html)

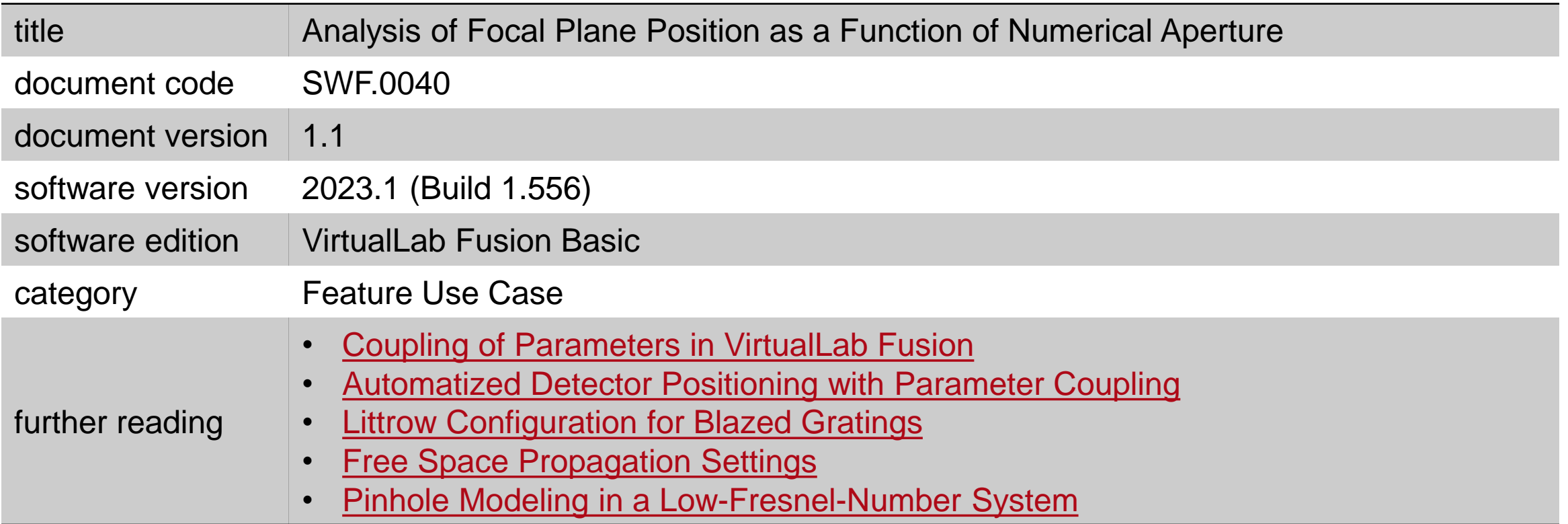